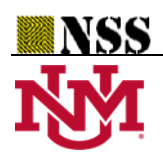

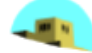

# **The neutrosophic numerical integration and MATLAB**

**Yaser Ahmad Alhasan1,\*, Isra Abdalhleem Hassan Ali<sup>2</sup>**

<sup>1</sup>Deanship of the Preparatory Year, Prince Sattam bin Abdulaziz University, Alkharj, SaudiArabia.; [y.alhasan@psau.edu.sa](mailto:y.alhasan@psau.edu.sa) <sup>1</sup>Deanship of the Preparatory Year, Prince Sattam bin Abdulaziz University, Alkharj, SaudiArabia.; is.ali@psau.edu.sa

\*Corresponding author: [y.alhasan@psau.edu.sa](mailto:y.alhasan@psau.edu.sa)

**Abstract:** In this paper, the idea of nitro has been introduced to numerical integrals, where we studied neutrosophic numerical integrals by submitting the neutrosophic trapezoidal method and estimation of error of the neutrosophic trapezoidal method, in addition to supporting examples for that and verified using MATLAB.

**Keywords:** neutrosophic numerical integrals; estimation of error; the neutrosophic trapezoidal method.

# **1. Introduction**

 In contrast to the current logics, Smarandache suggested the Neutrosophic Logic to describe a mathematical model of uncertainty, vagueness, ambiguity, imprecision, undefined, unknown, incompleteness, inconsistency, redundancy, and contradiction. Smarandache introduced the concept of neutrosophy as a new school of philosophy [4]. He presented the definition of the standard form of neutrosophic real number, the Neutrosophic statistics [3-5-6], and professor Smarandache entered the concept of preliminary calculus of the differential and integral calculus, where he introduced for the first time the notions of neutrosophic mereo-limit, mereo-continuity, mereoderivative, and mereo-integral [1]. A number of studies in the area of integration and differentiation were given by Y. Alhasan [10-11-16], also he presented the definition of the concept of neutrosophic complex numbers and its properties [2-9]. The AH isometry was used to study many structures such as conic sections, real analysis concepts, and geometrical surfaces [13-14-15].

 The calculation of area, size, and arc length is one of integration's most crucial uses in daily life. We encounter things in our world that are ill-defined and partially indeterminate.

 There are four sections of paper. first section, which also includes a study of neutrosophic science, serves as an introduction. In the second section, a few definitions and theories of the neutrosophic integrals are offered. The 3th section frames neutrosophic numerical integrals and MATLAB, in which the neutrosophic trapezoidal method and estimation of error of the neutrosophic trapezoidal method were studied. In 4th section, a conclusion to the paper is given.

## **2. Preliminaries**

### **2.1. Neutrosophic integration by substitution method [**1**6]**

#### **Definition2.1.1**

*Let*  $f: D_f \subseteq R \rightarrow R_f \cup \{I\}$ , to evaluate  $\int f(x)dx$ Put:  $x = g(u)$   $\Rightarrow$   $dx = \dot{g}(u)du$ By substitution, we get:

$$
\int f(x)dx = \int f(u)\dot{g}(u)du
$$

then we can directly integral it.

#### **Theorme2.1.1:**

$$
f(x, I)dx = \varphi(x, I) \quad then,
$$
  

$$
\int f((a + bl)x + c + dl)) dx = \left(\frac{1}{a} - \frac{b}{a(a + b)}I\right) \varphi((a + bl)x + c + dl)) + C
$$

where *C* is an indeterminate real constant,  $a \ne 0$ ,  $a \ne -b$  and  $b$ ,  $c$ ,  $d$  are real numbers, while  $I =$  indeterminacy.

## **3. Methods of the neutrosophic numerical integration**

#### **3.1 The neutrosophic trapezoidal method**

Let:

If  $∫$ 

$$
\int\limits_{a+bl}^{c+dl} f(x, I) \, dx
$$

Where  $f(x, l)$  is neutrosophic function and  $a, b, c, d$  are real numbers, while  $l =$  indeterminacy  $(I \in [0,1]).$ 

we divide the interval  $[a + bl, c + dl]$  into *n* equal parts:

$$
a + bI = x_0 + I\dot{x}_0, \quad x_1 + I\dot{x}_1, \quad x_2 + I\dot{x}_2, \quad \dots, \quad x_{n-1} + I\dot{x}_{n-1}, \quad x_n + I\dot{x}_n = c + dI
$$

such that the length of each sub interval is:

$$
h_{I} = \frac{c + dI - (a + bI)}{n}
$$

$$
= \frac{c - a + (d - b)I}{n} = \Delta x_{I}
$$

Let  $y_0 + I\dot{y_0}$ ,  $y_1 + I\dot{y_1}$ ,  $y_2 + I\dot{y_2}$ , ...,  $y_{n-1} + I\dot{y_{n-1}}$ ,  $y_n + I\dot{y_n}$  be  $y$  -coordinate, whereas:

$$
y_0 + I\dot{y_0} = f(x_0 + I\dot{x_0}), y_1 + I\dot{y_1} = f(x_1 + I\dot{x_1}), y_2 + I\dot{y_2} = f(x_2 + I\dot{x_2}), \dots, y_{n-1} + I\dot{y_{n-1}}
$$
  
= f(x\_{n-1} + I\dot{x\_{n-1}}), y\_n + I\dot{y\_n} = f(x\_n + I\dot{x\_n})

Then the area between the two lines  $a + bI$ ,  $c + dI$ , the curve of  $f(x, I)$  and the x-axis equal the sum of upright trapezoidal which are bounded from up by arc of the neutrosophic function, Where the area of the first neutrosophic trapezoidal is:

$$
\left(\frac{y_0+I\acute{y_0}+y_1+I\acute{y_1}}{2}\right)h_I
$$

and the area of the second neutrosophic trapezoidal is:

$$
\bigg(\frac{y_1+I\acute{y}_1+y_2+I\acute{y}_2}{2}\bigg)h_I
$$

And the area of the last neutrosophic trapezoidal is:

$$
\left(\frac{y_{n-1}+I\dot{y}_{n-1}+y_n+I\dot{y}_n}{2}\right)h_l
$$

Hence:

$$
\int_{a+bl}^{c+dl} f(x,l) dx = \left(\frac{y_0 + Iy_0 + y_1 + Iy_1}{2}\right) h_l + \left(\frac{y_1 + Iy_1 + y_2 + Iy_2}{2}\right) h_l + \dots + \left(\frac{y_{n-1} + Iy_{n-1} + y_n + Iy_n}{2}\right) h_l
$$

$$
= \frac{h_l}{2} [y_0 + Iy_0 + 2y_1 + 2Iy_1 + \dots + 2y_{n-1} + 2Iy_{n-1} + y_n + Iy_n]
$$

$$
= \frac{h_l}{2} [y_0 + Iy_0 + 2(y_1 + Iy_1 + \dots + y_{n-1} + Iy_{n-1}) + y_n + Iy_n]
$$

# **3.1.1 Estimation of error**

$$
E_I \le \frac{1}{12} h_I^3 Max \left| \hat{f}(x, I) \right| \quad ; \quad a + bI \le x \le c + dI
$$

Then the error of the step (subinterval) is:

$$
E_I \le \frac{n}{12} h_I^3 Max \left| \hat{f}(x, I) \right| \quad ; \quad a + bI \le x \le c + dI
$$

We have:

$$
h_I = \frac{c + dI - (a + bI)}{n} \qquad \Rightarrow \qquad n = \frac{c + dI - (a + bI)}{h_I}
$$

Then the estimation of error of the neutrosophic trapezoidal method is:

$$
E \le \frac{c + dI - (a + bI)}{12} h_I^2 Max \left| \hat{f}(x, I) \right| \quad ; \quad a + bI \le x \le c + dI
$$

**Example 3.1** 

Evaluate

$$
\int\limits_{0+0I}^{1+I} \frac{dx}{1+x^2}
$$

by trapezoidal where  $n = 4$ , then calculate the occurred error.

## **Solution:**

$$
h_{I} = \frac{c - a + (d - b)I}{n} = \frac{1 + I}{4} = 0.25 + 0.25I
$$

*Yaser Ahmad Alhasan, Isra Abdalhleem Hassan Ali, The neutrosophic numerical integration and MATLAB*

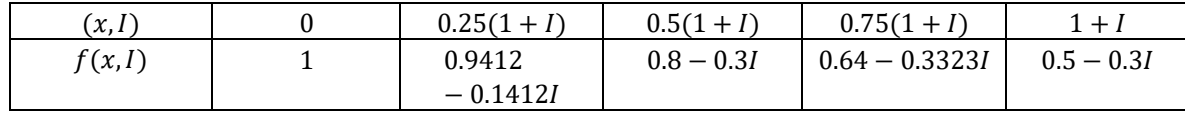

Then we will divide the interval  $[0, 1 + I]$  into four subintervals of length:  $h<sub>I</sub> = 0.25 + 0.25I$ 

where:

$$
\triangleright \quad f(0) = 1
$$

$$
\triangleright f(0.25(1+I)) = \frac{1}{1 + (0.25(1+I))^{2}} = \frac{1}{1.0625 + 0.1875I} = 0.9412 - 0.1412I
$$

$$
\triangleright f(0.5(1+I)) = \frac{1}{1 + (0.5(1+I))^{2}} = \frac{1}{1.25 + 0.75I} = 0.8 - 0.3I
$$

$$
\triangleright f(0.75(1+I)) = \frac{1}{1 + (0.75(1+I))^{2}} = \frac{1}{1.5625 + 1.6875I} = 0.64 - 0.3323I
$$

$$
\triangleright \quad f(1+I) = \frac{1}{1+(1+I)^2} = \frac{1}{2+3I} = 0.5 - 0.3I
$$

then:

$$
\int_{0+0I}^{1+I} \frac{dx}{1+x^2} = \frac{h_I}{2} [y_0 + I\dot{y_0} + 2(y_1 + I\dot{y_1} + y_2 + I\dot{y_2} + y_3 + I\dot{y_3}) + y_4 + I\dot{y_4}]
$$
  
= 
$$
\frac{0.25 + 0.25I}{2} [1 + 2(0.9412 - 0.1412I + 0.8 - 0.3I + 0.64 - 0.3323I) + 0.5 - 0.3I]
$$
  
= 
$$
\frac{0.25 + 0.25I}{2} [6.2624 - 1.847I]
$$
  
= 
$$
(0.25 + 0.25I)[3.1312 - 0.9235I] = 0.7828 + 0.32105I
$$

To finding the occurred error:

$$
f(x, I) = \frac{1}{1 + x^2} \qquad \Rightarrow \qquad f(x, I) = \frac{-2x}{(1 + x^2)^2}
$$

$$
\Rightarrow \hat{f}(x, I) = \frac{-2(1 + x^2)^2 + 6x^2(1 + x^2)}{(1 + x^2)^4} = \frac{-2 - 2x^2 + 8x^2}{(1 + x^2)^3} = \frac{6x^2 - 2}{(1 + x^2)^3}
$$

$$
\hat{f}(0) = -2
$$

$$
\hat{f}(1 + I) = \frac{22I}{8 + 117I} = \frac{22}{125}I
$$

$$
\left|\hat{f}(0)\right| > \left|\hat{f}(1 + I)\right| \quad \text{on} \quad I = [0, 1]
$$

$$
\Rightarrow \qquad \qquad \text{Max} \left|\hat{f}(x, I)\right| = \left|\hat{f}(0)\right| = |-2| = 2
$$

then:

$$
E_{I} \le \frac{c + dI - (a + bI)}{12} h_{I}^{2} \quad Max \left| \hat{f}(x, I) \right| \quad ; \quad a + bI \le x \le c + dI
$$
\n
$$
E_{I} \le \frac{1 + I}{12} (0.25 + 0.25I)^{2} \left| -2 \right| \quad ; \quad 0 \le x \le 1 + I
$$
\n
$$
E_{I} \le \frac{0.0625 + 0.4375I}{12} (2) \approx 0.01042 + 0.07292I \quad (1)
$$

Note:

If we put  $I = 0$  in (1), we get:  $E_I \leq 0.01042$  (the same result without indeterminacy).

# **Example 3.2**

Evaluate

$$
\int\limits_{0.5+0.5I}^{1+I} xe^x\,dx
$$

by trapezoidal where  $h_l = 0.1 + 0.1$ , then calculate the occurred error.

**Solution:**

$$
h_I = 0.1 + 0.1I
$$

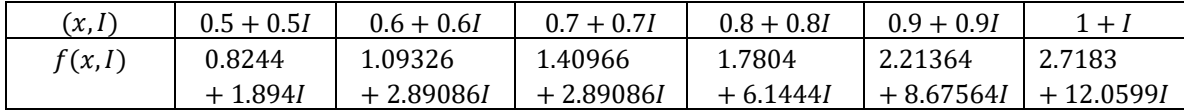

where:

$$
f(0.5 + 0.5I) = (0.5 + 0.5I)e^{0.5 + 0.5I}
$$

$$
= (0.5 + 0.5I)(\sqrt{e} + I[e - \sqrt{e}])
$$

$$
= (0.5 + 0.5I)(1.6487 + 1.0696I)
$$

 $\approx 0.8244 + 1.894I$ 

 $\blacktriangleright$   $f(0.6 + 0.6I) = (0.6 + 0.6I)e^{(0.6 + 0.6I)}$ 

$$
= (0.6 + 0.6I)(e^{0.6} + I[e^{1.2} - e^{0.6}])
$$

$$
= (0.6 + 0.6I)(1.8221 + 1.498I)
$$

 $\approx 1.09326 + 2.89086I$ 

 $\triangleright$   $f(0.7 + 0.7I) = (0.7 + 0.7I)e^{(0.7 + 0.7I)}$ 

 $= (0.7 + 0.7I)(e^{0.7} + I[e^{1.4} - e^{0.7}])$ 

$$
= (0.7 + 0.7I)(2.0138 + 2.0414I)
$$

 $\approx 1.40966 + 2.89086I$ 

 $\blacktriangleright$   $f(0.8 + 0.8I) = (0.8 + 0.8I)e^{(0.8 + 0.8I)}$ 

$$
= (0.8 + 0.8I)(e^{0.8} + I[e^{1.6} - e^{0.8}])
$$

$$
= (0.8 + 0.8I)(2.2255 + 2.7275I)
$$

$$
\approx 1.7804 + 6.1444I
$$

 $\triangleright$   $f(0.9 + 0.9i) = (0.9 + 0.9i)e^{(0.9 + 0.9i)}$ 

$$
= (0.9 + 0.9I)(e^{0.9} + I[e^{1.8} - e^{0.9}])
$$

$$
= (0.9 + 0.9I)(2.4596 + 3.5900I)
$$

$$
\approx 2.21364 + 8.67564I
$$

 $\triangleright$   $f(1 + I) = (1 + I)e^{(1+I)}$ 

$$
= (1 + I)(e + I[e2 - e])
$$

$$
= (1 + I)(2.7183 + 4.6708I)
$$

$$
\approx 2.7183 + 12.0599I
$$

then:

$$
\int_{0.5+0.5I}^{1+I} xe^{x} dx = \frac{h_{I}}{2} [y_{0} + Iy_{0} + 2(y_{1} + Iy_{1} + y_{2} + Iy_{2} + y_{3} + Iy_{3} + y_{4} + Iy_{4}) + y_{5} + Iy_{5}]
$$

 $=\frac{0.1 + 0.1l}{2}$  $\frac{1}{2}$  [0.8244 + 1.894]  $+ 2(1.09326 + 2.89086I + 1.40966 + 4.26762I + 1.7804 + 6.1444I + 2.21364$  $+ 8.67564I) + 2.7183 + 12.0599I$ 

$$
= \frac{0.1 + 0.1I}{2} [16.53662 + 57.91094I]
$$

$$
= 0.826831 + 0.826831I + 2.895547I + 2.895547I
$$

$$
= 0.826831 + 6.6179251I
$$
 (1)

to finding the occurred error:

$$
f(x, I) = xe^{x} \implies f(x, I) = (1 + x)e^{x}
$$
  

$$
\implies f(x, I) = (2 + x)e^{x}
$$

 $\hat{f}(0.5 + 0.5I) = (2.5 + 0.5I)e^{0.5 + 0.5I} = (2.5 + 0.5I)(e^{0.5} + I[e - e^{0.5}])$ 

 $= (2.5 + 0.5) (1.64872 + 1.069561)$ 

$$
= 4.1218 + 4.1218I + 0.53478I + 0.53478I
$$

$$
= 4.1218 + 5.19136I
$$

$$
\hat{f}(1 + I) = (3 + I)e^{1+I} = (3 + I)(e + I[e^2 - e])
$$

$$
= (3 + I)(2.7183 + 4.6708I)
$$

$$
= 8.1549 + 8.1549I + 4.6708I + 4.6708I
$$

$$
= 8.1549 + 17.4965I
$$

$$
\left| \hat{f}(1 + I) \right| > \left| \hat{f}(0.5 + 0.5I) \right| \text{ on } I = [0,1]
$$

$$
\Rightarrow \qquad \text{Max} \left| \hat{f}(x, I) \right| = \left| \hat{f}(1 + I) \right| = |8.1549 + 17.4965I|
$$

$$
= |8.1549| + I[|25.6514| - |8.1549|]
$$

$$
= 8.1549 + 17.4965I
$$

then:

 $\hat{f}$ 

$$
E_I \le \frac{c + dI - (a + bI)}{12} h_I^2 \quad Max \left| \hat{f}(x, I) \right| \quad ; \quad a + bI \le x \le c + dI
$$
\n
$$
E_I \le \frac{1 + I - (0.5 + 0.5I)}{12} (0.1 + 0I)^2 \quad (8.1549 + 17.4965I) \quad ; \quad 0.5 + 0.5I \le x \le 1 + I
$$
\n
$$
E_I \le \frac{0.5 + 0.5I}{12} (0.081549 + 0.174965I) \approx 0.00398 + 0.01856I \quad (*)
$$

# **3.1.2 The neutrosophic numerical integration by using MATLAB**

**If we go back to the previous example 3.1 and evaluate**  1+

$$
\int_{0+0I}^{I+I} \frac{dx}{1+x^2} = 0.7828 + 0.32105I
$$

by trapezoidal, where  $h_l = 0.1 + 0.1I$ , by using MATLAB

solution:  $\triangleright$  for  $I = 1$  by substitution in (2), we find:

$$
\int_{0+0I}^{1+I} \frac{dx}{1+x^2} = 0.7828 + 0.32105(1) + 1.10385
$$

Let's now use MATLAB (for  $I = 1$ ):

a=0;  $>> b=2;$  $>$  h=0.5;

*Yaser Ahmad Alhasan, Isra Abdalhleem Hassan Ali, The neutrosophic numerical integration and MATLAB*

```
\gg f=0;
\gg for x=0.5:(h):1.5;
f=(f+(1/(1+x^2))));
end
\gg Am=(h/2)*((1/(1+a^2))+(2*f)+(1/(1+b^2)))
```
 $Am =$ 

1.1038

 $\triangleright$  for  $I = 0$  by substitution in (2), we find:

$$
\int_{0+0I}^{1+I} \frac{dx}{1+x^2} = 0.7828 + 0.32105(0) + 0.7828
$$

Let's now use MATLAB (for  $I = 0$ ):

```
a=0;
b=1;
h=0.25;
f=0;
for x=0.25:(h):0.75;
f=(f+(1/(1+x^2))));
end
Am=(h/2)*((1/(1+a^2))+(2*f)+(1/(1+b^2)))
```
 $Am =$ 

0.7828

If we go back to the previous example 3.2 and evaluate

 $\int x e^{x}$  $1 + I$  $0.5 + 0.5I$  $dx$ by trapezoidal, where  $h_l = 0.1 + 0.1I$ , by using MATLAB

solution:

 $\triangleright$  for  $I = 1$  by substitution in (1), we find:

$$
\int_{1}^{2} xe^{x} dx = 0.826831 + 6.6179251(1) = 7.4447561
$$

Let's now use MATLAB (for  $I = 1$ ):  $\gg$  a=1;  $b=2$ ;  $h=0.2$ ; f=0; for x=1.2:(h):1.8;  $f=(f+(x*(exp(x))))$ ;

*Yaser Ahmad Alhasan, Isra Abdalhleem Hassan Ali, The neutrosophic numerical integration and MATLAB*

end

```
\gg Am=(h/2)*((a*(exp(a))+2*f+(b*(exp(b)))))
```
 $Am =$ 

7.4448

 $\triangleright$  for  $I = 0$  by substitution in (1), we find:

$$
\int_{0.5}^{1} xe^{x} dx = 0.826831 + 6.6179251(0) = 0.826831
$$

```
Let's now use MATLAB (for I = 0):
```

```
a=0.5;
b=1;
h=0.1:
f=0:
for x=0.6:(h):0.9;
f=(f+(x*(exp(x))));
end
>> Am=(h/2)*((a*(exp(a))+2*f+(b*(exp(b)))))
```

```
Am =
```
## 0.8268

We note that we got the same results, noting that the numerical integration is approximate and the error estimate is studied.

#### **4. Conclusions**

 This essay expands on the writings we previously wrote on neutrosophic integrals. Integrals play a significant role in daily life since they make several mathematical operations possible in the actual world, this is why we decided to explore the neutrosophic numerical integration, where we introduced the concept of neutrosophic numerical integration through the trapezoidal method, and the estimation of error study. Some examples of this were also solved and the correctness of the results was confirmed using MATLAB. In addition, this study is also regarded as being significant for neutrosophic integral applications.

**Acknowledgments** " This study is supported via funding from Prince sattam bin Abdulaziz University project number (PSAU/2023/R/1445)".

#### **References**

[1] Smarandache, F., "Introduction to Neutrosophic Measure, Neutrosophic Integral, and Neutrosophic Probability", Sitech-Education Publisher, Craiova – Columbus, 2013.

[2] Alhasan,Y. "Concepts of Neutrosophic Complex Numbers", International Journal of Neutrosophic Science, Volume 8 , Issue 1, pp. 9-18, 2020.

[3] Vasantha Kandasamy, W.B., Smarandache, F., "Finite Neutrosophic Complex Numbers ", Zip Publisher, Columbus, Ohio, USA, pp.1-16, 2011.

[4] Smarandache, F., "Neutrosophy. / Neutrosophic Probability, Set, and Logic, American Research Press", Rehoboth, USA, 1998.

[5] Smarandache, F., "Introduction to Neutrosophic statistics", Sitech-Education Publisher, pp.34-44, 2014.

[6] Smarandache, F., "Proceedings of the First International Conference on Neutrosophy", Neutrosophic Set, Neutrosophic Probability and Statistics, University of New Mexico, 2001.

[7] Smarandache, F., "Neutrosophic Precalculus and Neutrosophic Calculus", book, 2015.

[8] Madeleine Al- Tahan, "Some Results on Single Valued Neutrosophic (Weak) Polygroups", International Journal of Neutrosophic Science, Volume 2, Issue 1, PP: 38-46, 2020.

[9] Alhasan,Y., "The General Exponential form of a Neutrosophic Complex Number", International Journal of Neutrosophic Science, Volume 11, Issue 2, pp. 100-107, 2020.

[10] Alhasan,Y.; "The neutrosophic integrals by parts", Neutrosophic Sets and Systems, Volume 45, pp. 309- 319, 2021.

[11] Alfahal, A., Alhasan, Y., Abdulfatah, R., Ali, R., " On the Split-Complex Neutrosophic Numbers and Their Algebraic Properties", International Journal of Neutrosophic Science, Volume 11, Issue 2, pp. 100-107, 2020.

[12] Alhasan,Y.; "The definite neutrosophic integrals and its applications", Neutrosophic Sets and Systems, Volume 49, pp. 278-293, 2022.

[13] Abobala, M., Zeina, M., " A Study of Neutrosophic Real Analysis by Using the One-Dimensional Geometric AH-Isom", Galoitica Journal Of Mathematical Structures And Applications, Volume 3, Issue1, pp. 18-24, 2023.

[14] Celik, M., Hatip, A., " On the Refined AH-Isometry and Its Applications in Refined Neutrosophic Surfaces", Galoitica Journal Of Mathematical Structures And Applications, Volume 2, Issue 1, pp. 21-28, 2022.

[15] Merkepci, H., Abobala, M., " The Application of AH-Isometry in the Study of Neutrosophic Conic Sections", Galoitica Journal Of Mathematical Structures And Applications, Volume 2, Issue 2, pp. 18-22, 2022.

[16] Alhasan,Y.; "The neutrosophic integrals and integration methods", Neutrosophic Sets and Systems, Volume 43, pp. 291-301, 2021.

Received: June 1, 2023. Accepted: Sep 28, 2023